# **NetUno**

### **About**

NetUno 11318 SW 160th Avenue, Sunrise Florida 33326

<https://www.netuno.net/>

## **Definition**

Empresa de telecomunicaciones proveedora de servicios.

### **Configuration**

Edit sip.conf in your favourite editor and add the following example configuration:

#### **Register**

register => 582127xxxxxx:xxxxxxxx@sip.net-uno.net

#### **Peer**

This peer configuration allows to receive calls to the DID assigned and to generate outgoing calls.

[582127xxxxxx] context=default username=582127xxxxxx secret=xxxxxxxx disallow=all allow=ulaw type=friend qualify=yes nat=force\_rport,comedia insecure=invite fromuser=582127xxxxxx host=sip.net-uno.net fromdomain=sip.net-uno.net dtmfmode=rfc2833 careinvite=no directmedia=yes

From: <https://wiki.voximal.com/> - **Voximal documentation**

Permanent link: **[https://wiki.voximal.com/doku.php?id=legacy:voip\\_providers\\_guide:netuno:start](https://wiki.voximal.com/doku.php?id=legacy:voip_providers_guide:netuno:start)**

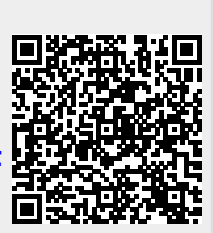

Last update: **2017/07/29 00:16**